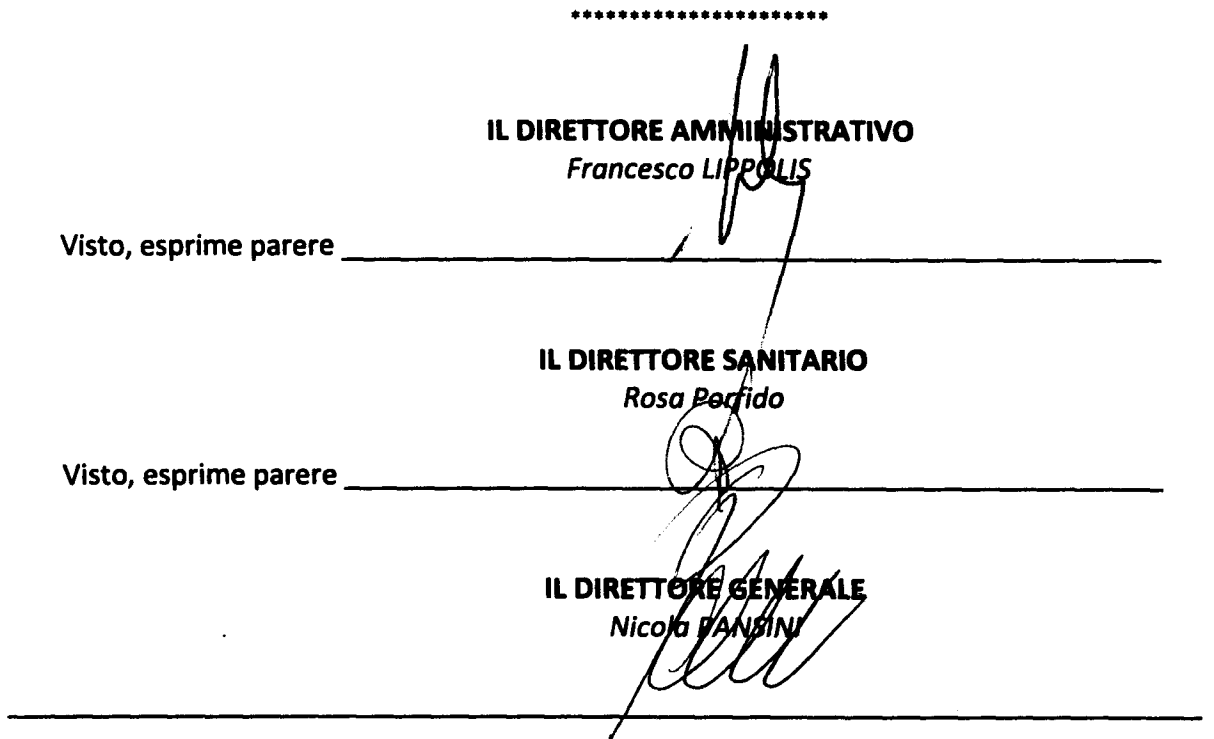

**La presente deliberazione è trasmessa al Collegio Sindacale e viene pubblicata sul sito web aziendale nel rispetto di quanto disposto dalla L.R. n. 40/2004**

**IL RESPONSABILE DELLA SEGRETERIA** 

# **REGIONE PUGUA ASL BA AZIENDA SANITARIA LOCALE DELLA PROVINCIA DI BARI**

**L'anno 2011, il giorno**  $\frac{S_{\mathcal{L}}\text{DIC}}{A}$  del mese di  $\frac{M_{\mathcal{L}}\mathcal{L}}{A_{\mathcal{L}}\mathcal{L}}$  in Bari, nella sede della A.S.L. al **Lungomare Starita n. 6,**

- **Visto il D.Lgs. 30/12/1992 n. 502 e successive integrazioni e modifiche;**
- **Vista la Legge Regionale 28/12/1994 n. 36;**
- **Vista la Legge Regionale 30/12/1994 n. 38**
- **Vista la Legge Regionale 03/08/2006 n. 25;**  $\bullet$  .
- **Vista la Legge Regionale 28/12/2006 n. 39;**  $\bullet$  .
- **Vista la Deliberazione della Giunta Regionale n. 1960 del 20.10.2009;**  $\blacksquare$
- **Vista la Deliberazione della Giunta Regionale n. 2151 del** 13.11.2009;  $\sim$

**DELIBERAZIONE DEL DIRETTORE GENERALE**

**Deliberazione n. 0 9 2 5 del** 

**<sup>1</sup> 6 MAG. 2011**

**OGGETTO: Adempimenti <Codice della Privacy> ex d.lgs 196/2003 e sani. "Regolamento per l'utilizzo e la gestione delle risorse strumentali informatiche e telematiche aziendale**

### **IL DIRETTORE GENERALE**

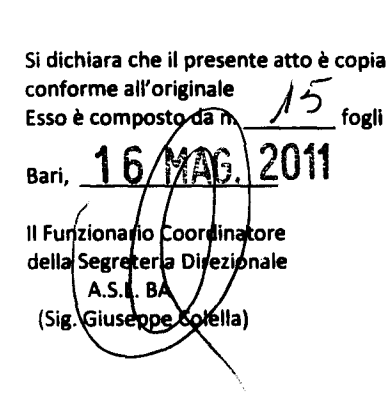

**Sulla base di conforme istruttoria dell'Ufficio Privacy**

**HA ADOTTATO**

**Il seguente provvedimento**

#### **Premesso che:**

**- il d.lgs 30.6.2003, n. 196 "Codice in materia di protezione dei dati personali":**

- garantisce **che il** trattamento **dei dati personali si svolga nel** rispetto **dei** diritti **e delle libertà fondamentali, nonché della dignità** dell'interessato, **con** particolare riferimento **alla** riservatezza, all'identità **personale e al** diritto **alla protezione dei dati personali** (art. **2);**
- **definisce "il Responsabile" come la persona fisica, la persona giuridica, la pubblica**  $\bullet$ **amministrazione e qualsiasi altro ente, associazione od organismo preposti dal Titolare al** trattamento **dei dati personali** (art. **4, co. 1, lett. g);**
- **pone a carico dell'Azienda l'obbligo di** adottare **le misure minime di sicurezza individuate dal "Codice in materia di protezione dei dati personali";**

#### **Considerato che:**

**- il Garante della Privacy con delibera n. 13 del 1 marzo 2007 ha emanato le** *"Linee guida in materia di utilizzo della posta elettronica e internet"* **(agli atti dell'Ufficio Privacy)**

#### **Preso atto che:**

**- in data 26 aprile c.a. la società "Studiodelta" di Bari ha depositato presso il protocollo generale dell'Azienda (prot. in arrivo n. 71438 del 26.04.2011 che si allega in copia) bozza del** *"Regolamento per l'utilizzo e la gestione delle risorse strumentali informatiche e telematiche aziendali" (che* **si allega al presente prowedimento per esserne parte** integrante);

- **il Dirigente Responsabile dell'U.O. Analisi del Sistema Informatico, Ing. Maurizio Stasolla, ha visionato ed approvato il** predetto **regolamento, chiedendo la modifica di una sola parola (vedasi allegata nota mail del 10 maggio 2011** prot. **n. 80983 del 10.05.2011);**

#### **Dato atto che:**

**- dal presente prowedimento non derivano oneri per l'Azienda;**

#### **Tanto premesso:**

**- si propone l'adozione del presente prowedimento che disciplina per la ASL di Bari il** *"Regolamento per l'utilizzo e la gestione delle risorse strumentali informatiche e telematiche aziendali";*

*-* **si precisa fin d'ora che il regolamento in via di adozione potrà essere successivamente modificato e/o** integrato **a seguito di** ulteriori **linee guida del Garante della Privacy, suggerimenti offerti dai Responsabili del** Trattamento **della ASL di Bari owero sulla base di nuove e diverse esigenze organizzative aziendali.**

**Acquisiti i pareri del** Direttore Amministrativo **e del** Direttore **Sanitario**

#### **DELIBERA**

**-per le ragioni precisate in** narrativa **che qui si** intendono integralmente riportate **e** confermate -

**A) di prendere atto che in data 26 aprile c.a. la società "Studiodelta" di Bari ha depositato presso il protocollo generale dell'Azienda bozza del** *"Regolamento per l'utilizzo e la gestione delle risorse strumentali informatiche e telematiche aziendali"* **(che qui si intende per** ritrascritto **e quale** parte integrante);

**di prendere atto che il Dirigente Responsabile dell'U.O. Analisi del Sistema Informatico, Ing. Maurizio Stasolla, ha visionato ed approvato la bozza di regolamento sopra citato (nota mail** prot. **n. n. 80983 del 10.05.2011 che si allega);**

**di dare mandato al Referente Aziendale della Privacy, Avv. Luigi Fruscio, di** trasmettere **la presente deliberazione ai Responsabili del** Trattamento **della ASL di Bari** corredata **del** *"Regolamento per l'utilizzo e la gestione delle risorse strumentali informatiche e telematiche aziendali";*

**D) che i Responsabili del** Trattamento **devono rendere massima divulgazione al** *"Regolamento per l'utilizzo e la gestione delle risorse strumentali informatiche e telematiche aziendali"* **nelle** strutture **di** appartenenza **affinché** tutti **gli incarichi del** trattamento **e/o i dipendenti della ASL di Bari osservino le** predette **disposizioni** regolamentari;

**F) dare atto che dal presente prowedimento non derivano oneri per l'Azienda;**

**La presente deliberazione è trasmessa al Collegio Sindacale e viene pubblicata sul sito web aziendale nel rispetto di quanto disposto dalla L.R. n. 40/2007**

Il Referente Aziendole della Privacy Avv. Luigi Aluscio

# *Servizio di Consulenza organizzativo-gestionale in materia di Privacy* **STUDIODELTA Srl**

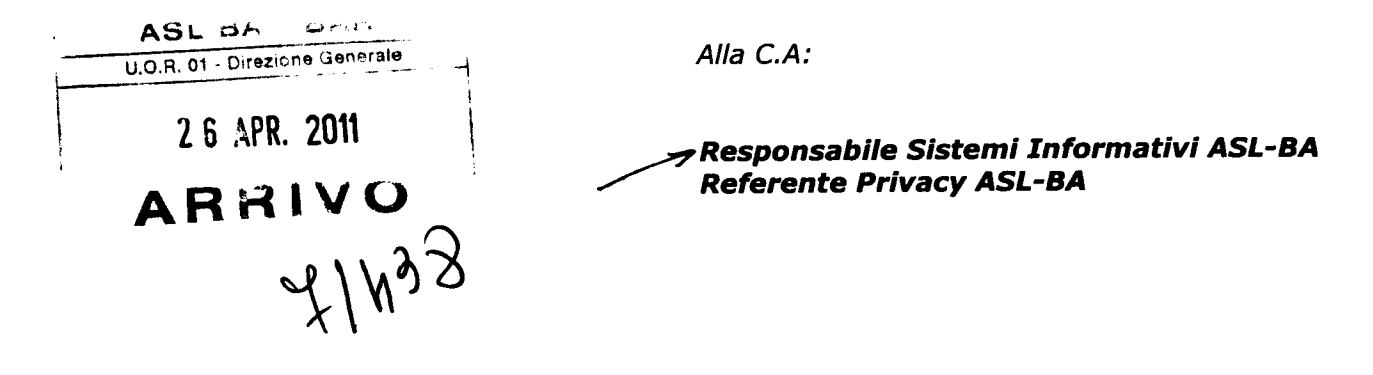

Bari, lì ................................

## **Oggetto : Regolamento interno all'utilizzo della dotazione informatica**

Studiodelta, con riferimento alla vs d.d. n. 03 del 03.01.2011, inerente I' affidamento del servizio di consulenza in materia di Privacy, consegna la seguente documentazione:

1. Regolamento per l'utilizzo e la gestione delle risorse strumentali informatiche e telematiche aziendali

Si precisa che la su citata documentazione viene consegnata brevi mano all'Avv. Luigi Fruscio dell' Ufficio Privacy ASL-BA, in formato cartaceo e digitale (.doc), editabile per successive eventuali vs modifiche ed integrazioni.

Direzione Tecnica Studiodelta

Timbro e Elgebra S.r.1  $\sqrt{D}$ <sub>Il</sub> D<sub>ire</sub> Dr. N<sub>o</sub>c

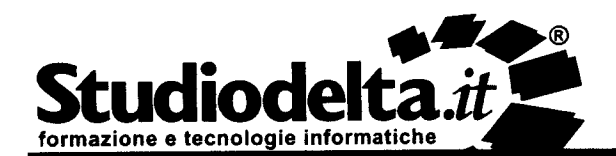

**Studiodelta S.r.l. Sede Legale e Operativa** Via G Amendola, 162'1 Executive Center 70126 **Bari** (Italy) Tel [+39] 080.546.18.60 Fax [+39] 080 546 18 78 **PIVA 04366410720 - R.E.A. Bari 310245 - Capitale Sociale** I.V. **Euro 100.000,1**

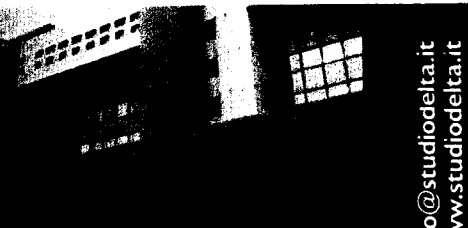

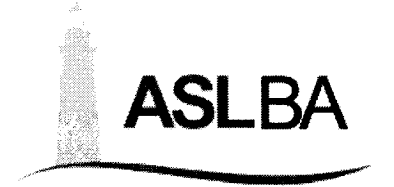

# **REGOLAMENTO PER L'UTILIZZO E LA GESTIONE DELLE RISORSE STRUMENTALI INFORMATICHE E TELEMATICHE AZIENDALI**

**2011**

*Il presente regolamento è stato redatto tenendo conto delle linee guida del Garante della Privacy emanate con delibera n. 13 del 1° marzo 2007*

# **Sommario**

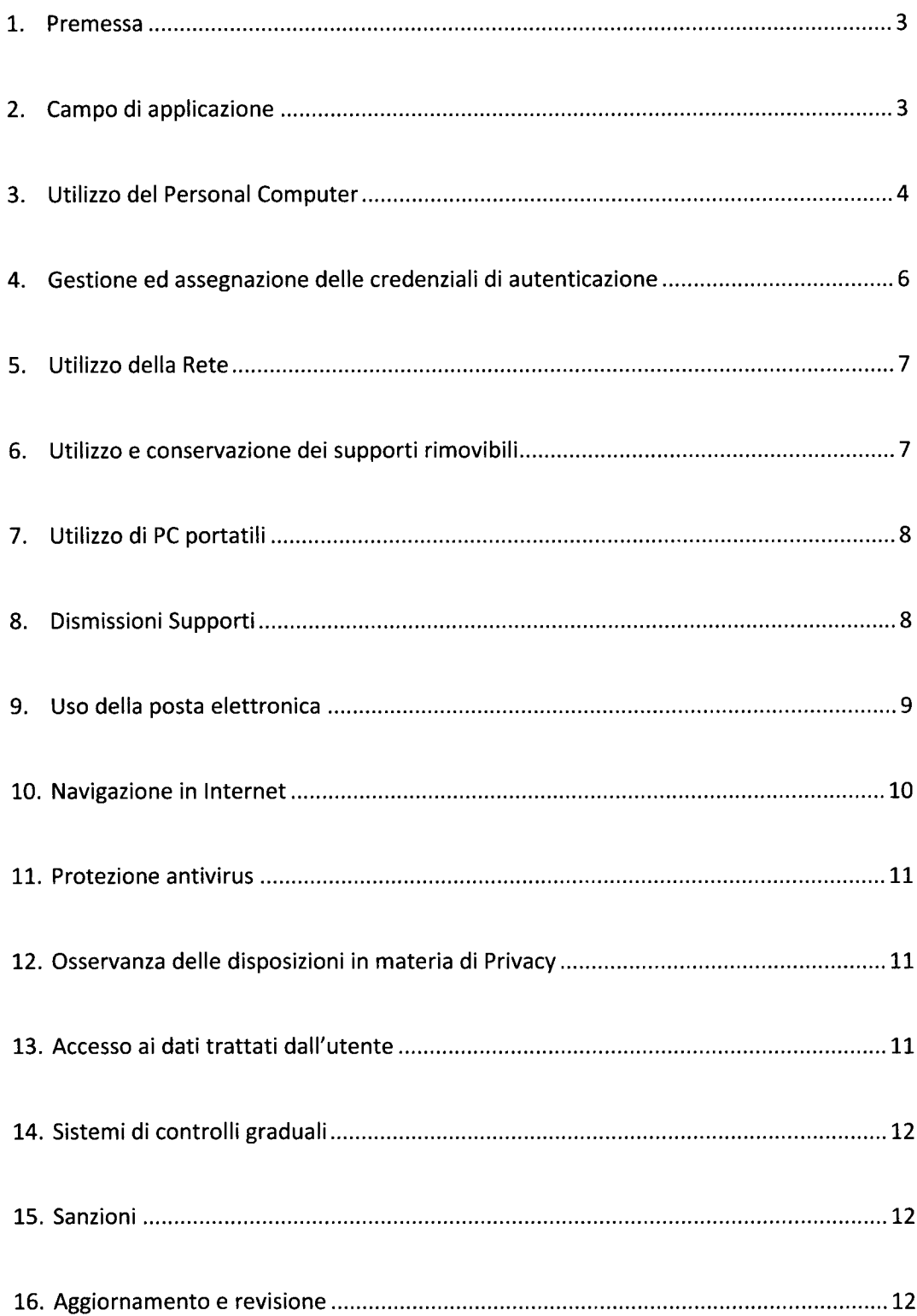

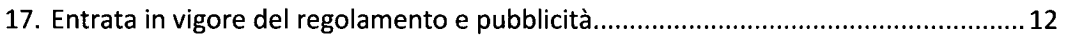

# **Premessa**

La progressiva diffusione delle nuove tecnologie informatiche ed, in particolare, il libero accesso alla rete Internet dai Personal Computer, espone la Rete Informatica ASL BA a rischi di natura patrimoniale, oltre alle responsabilità penali conseguenti alla violazione di specifiche disposizioni di legge (Legge sulla Privacy e sul Diritto d'autore), creando evidenti problemi alla sicurezza ed all'immagine dell'Azienda stessa.

Premesso quindi che l'utilizzo delle risorse informatiche e telematiche deve sempre ispirarsi al principio della diligenza e correttezza, comportamenti che normalmente si adottano nell'ambito dei rapporti di lavoro, **l'Azienda ASL BA ha adottato un Regolamento interno diretto ad evitare che comportamenti inconsapevoli possano innescare problemi o minacce alla Sicurezza nel trattamento dei dati personali e sensibili.**

Le prescrizioni di seguito previste si aggiungono ed integrano le specifiche istruzioni già fornite a tutti gli incaricati in attuazione del D.Lgs. 30 giugno 2003 n. 196 e del relativo Disciplinare tecnico allegato B, contenente le misure minime di sicurezza, nonché integrano le informazioni già fornite agli interessati in ordine alle ragioni e alle modalità dei possibili controlli o alle conseguenze di tipo disciplinare in caso di violazione delle stesse.

# **Campo di applicazione**

Il presente Regolamento disciplina l'utilizzo e la gestione delle risorse strumentali informatiche e telematiche nella disponibilità dell'Azienda Sanitaria Locale della Provincia di Bari e si applica a tutti i dipendenti, senza distinzione di ruolo o livello, nonché a tutti i collaboratori dell' Azienda, a prescindere dal rapporto contrattuale con lo stesso intrattenuto.

Ai fini delle disposizioni dettate per l'utilizzo delle risorse informatiche e telematiche, per **"utente"** deve intendersi ogni dipendente e collaboratore in possesso di specifiche credenziali di autenticazione. Tale figura potrà anche essere indicata quale **"incaricato del trattamento"** come previsto dal Dlgs 196/03.

## **3. Utilizzo del Personal Computer**

- **3.1 II Personal Computer affidato all'utente è uno strumento di lavoro. Ogni utilizzo non inerente all'attività lavorativa è vietato perché può contribuire ad innescare disservizi, costi di manutenzione e, soprattutto, minacce alla sicurezza. Il Personal Computer deve essere custodito con cura evitando ogni possibile forma di danneggiamento.**
- **3.2 II Personal Computer dato in affidamento all'utente permette l'accesso alla rete della Asl Ba solo attraverso specifiche credenziali di autenticazione come meglio descritto al successivo punto 3 del presente Regolamento.**
- **3.3 L' ASL BA rende noto che il personale incaricato che opera presso la U.O. Analisi Sviluppo Sistemi Informativi (per brevità U.O.A.S.S.I) è stato autorizzato a compiere interventi nel sistema informatico aziendale, diretti a garantire la sicurezza e la salvaguardia del sistema stesso, nonché per ulteriori motivi tecnici e/o manutentivi (ad es. aggiornamento/sostituzione/implementazione di programmi, manutenzione hardware etc.). Detti interventi, in considerazione dei divieti di cui ai successivi punti n° 9.3 e 9.4, potranno anche comportare l'accesso in qualunque momento, ai dati trattati da ciascuno, ivi compresi gli archivi di posta elettronica. La stessa facoltà, sempre ai fini della sicurezza del sistema e per garantire la normale operatività dell'Azienda, si applica anche in caso di assenza prolungata od impedimento del dipendente.**
- **3.4 II personale incaricato dell' U.O.A.S.S.I ha la facoltà di collegarsi e visualizzare in remoto il desktop delle singole postazioni PC, nel rispetto della Normativa Privacy, al fine di garantire l'assistenza tecnica e la normale attività operativa nonché la massima sicurezza contro virus, spyware, malware, etc. L'intervento viene effettuato su chiamata dell'utente o, in caso di oggettiva necessità, a seguito della rilevazione tecnica di problemi nel sistema informatico e telematico. In quest'ultimo caso, e sempre che non si pregiudichi la necessaria tempestività ed efficacia dell'intervento, verrà data comunicazione della necessità dell'intervento stesso previo consenso dell'interessato.**
- **3.5 Non è consentito l'uso di programmi diversi da quelli ufficialmente installati dal personale dell'U.O.A.S.S.I per conto dell'azienda, né viene consentito agli utenti di installare autonomamente programmi provenienti dall'esterno, sussistendo infatti il grave pericolo di introdurre virus informatici e/o di alterare la funzionalità delle applicazioni software esistenti. L'inosservanza della presente disposizione espone la stessa Azienda a gravi responsabilità civili; si evidenzia inoltre che le violazioni della normativa a tutela dei diritti d'autore sul software che impone la presenza nel sistema di software regolarmente licenziato, o comunque libero e quindi non protetto dal diritto d'autore, vengono sanzionate anche penalmente.**
- **3.6 Salvo preventiva espressa autorizzazione del personale dell'U.O.A.S.S.I, non è consentito all'utente modificare le caratteristiche impostate sul proprio PC né**

**procedere ad installare dispositivi di memorizzazione, comunicazione o altro (come ad esempio masterizzatori, modem, Internet key ... ).**

- **3.7 Ogni utente deve prestare la massima attenzione ai supporti di origine esterna, avvertendo immediatamente il personale dell' U.O.A.S.S.I nel caso in cui siano rilevati virus ed adottando quanto previsto dal successivo punto n° 9 del presente Regolamento relativo alle procedure di protezione antivirus.**
- **3.8 Non è consentito collegare alla rete aziendale Personal Computer o Pc Portatili e, più in generale, qualsiasi dispositivo Hardware senza l'autorizzazione dell'U.O.A.S.S.I Eventuali acquisti di personal computer da parte delle Unità Operative dell'Azienda ASL BA devono essere necessariamente comunicate all'Area Gestione del Patrimonio e per conoscenza al Dirigente Responsabile dell' U.O.A.S.S.I. Quest' ultimo provvederà a valutare la specifica richiesta (autorizzando l'acquisto o verificando la disponibilità di Pc eventualmente giacenti a magazzino) predisponendo l'installazione e la configurazione degli stessi.**

# **4. Gestione ed assegnazione delle credenziali di autenticazione**

- 4.1 Le credenziali di autenticazione per l'accesso alla Rete aziendale vengono inizialmente assegnate dal personale dell'U.O.A.S.S.I e successivamente reimpostate dal dipendente stesso secondo criteri prestabiliti e vigenti disposizioni normative.
- 4.2 Le credenziali di autenticazione consistono in un codice per l'identificazione dell'utente (user id), assegnato dall'U.O.A.S.S.I, associato ad una parola chiave (password) riservata e creata dall'incaricato che dovrà essere memorizzata, custodita con la massima diligenza e non divulgata.

La parola chiave deve essere formata da almeno otto caratteri appartenenti ad almeno tre delle seguenti quattro categorie: lettere maiuscole, lettere minuscole, numeri, caratteri speciali, anche in combinazione fra loro e non deve contenere riferimenti agevolmente riconducibili all'incaricato.

La password di accesso di ciascun incaricato sarà automaticamente reimpostata ogni tre mesi. In base a tale procedura automatica, l'incaricato, mediante avviso a video, dovrà inserire ogni 3 mesi una password nuova, diversa dalla precedente.

- 4.3 L'utente potrà richiedere la modifica della parola chiave (reset) al personale dell'U.O.A.S.S.I, per decorrenza del termine sopra previsto e/o in caso di perdita della riservatezza.
- 4.4 Al fine di permettere lo svolgersi delle regolari procedure di gestione delle utenze di accesso alla rete è necessario che ciascuna Unità Operativa comunichi celermente all' U.O.A.S.S.I eventuali variazioni del proprio organico; in particolare è necessario comunicare spostamenti di personale, licenziamenti, sospensioni temporanee, assenze forzate prolungate ecc. Tali comunicazioni dovranno essere inoltrate dal Responsabile dell'Unità Operativa al Dirigente Responsabile dell' U.O.A.S.S.I.

# **Utilizzo della Rete**

- 5.1 Per l'accesso alla rete dell' Azienda ASL BA ciascun utente deve essere in possesso delle specifiche credenziali di autenticazione.
- 5.2 È assolutamente proibito entrare nella rete e nei programmi con un codice d'identificazione utente di un altro operatore. Le parole chiave d'ingresso alla rete ed ai programmi sono segrete e vanno comunicate e gestite secondo le procedure impartite.
- 5.3 La presenza di eventuali cartelle di rete condivise sono da considerarsi strumento di condivisione di informazioni strettamente professionali e non possono in alcun modo essere utilizzate per scopi diversi. Si ricorda che tutti i dischi o altre unità di memorizzazione locali (es. disco C:\ del proprio

PC) non sono soggette a salvataggio da parte del personale incaricato dell'U.O.A.S.S.I. La responsabilità del salvataggio dei dati eventualmente ivi contenuti è pertanto a carico del singolo utente (incaricato al trattamento dati).

5.4 II personale dell'U.O.A.S.S.I può in qualunque momento procedere alla rimozione di ogni file o applicazione che riterrà essere pericolosi per la sicurezza sia sui PC degli incaricati sia sulle unità di rete.

# 6. Utilizzo e conservazione dei supporti rimovibili

- 6.1 Eventuali supporti magnetici contenenti dati sensibili devono essere adeguatamente custoditi dagli utenti in armadi o cassetti chiusi a chiave.
- 6.2 E' vietato il trasporto di supporti rimovibili, contenenti dati aziendali, all'esterno della struttura ASL BA. Inoltre non è ammesso qualsiasi altro punto di archiviazione dati aziendali tramite internet (i.e. web storage), se non espressamente autorizzato dalla direzione aziendale.
- 6.3 L'utente è responsabile della custodia dei supporti e dei dati aziendali in essi contenuti.

# **Utilizzo dí PC portatili**

- 7.1 L'utente è responsabile del PC portatile assegnatogli dall'U.O.A.S.S.I o dalla propria Unità Operativa di appartenenza e deve custodirlo con diligenza sia durante gli spostamenti sia durante l'utilizzo nei luoghi di lavoro.
- 7.2 Ai PC portatili si applicano le regole di utilizzo previste dal presente regolamento, con particolare attenzione alla rimozione di eventuali file elaborati prima della riconsegna.
- 7.3 I PC portatili utilizzati all'esterno, in caso di allontanamento, devono essere custoditi con diligenza, adottando tutti i provvedimenti che le circostanze rendono necessari per evitare danni o sottrazioni.
- 7.4 Tali disposizioni si applicano anche nei confronti di incaricati esterni.
- 7.5 E' vietato connettersi alla rete aziendale attraverso qualsiasi dispositivo personale (smart phone etc.) non preventivamente autorizzato dall'U.O.A.S.S.I

# **Dismissioni Supporti**

In caso di dismissione di supporti di memoria (hard-disk etc..) che contengono dati personali (ivi comprese le apparecchiature elettromedicali), il Responsabile della U.O. dovrà adottare idonei accorgimenti e misure, anche con l'ausilio dell' U.O.A.S.S.I , volti a prevenire accessi non consentiti ai dati personali memorizzati nelle apparecchiature elettriche ed elettroniche destinate ad essere reimpiegate, riciclate o smaltite.

Chiunque procede al reimpiego o al riciclaggio di rifiuti di apparecchiature elettriche ed elettroniche o di loro componenti è comunque tenuto ad assicurarsi dell'inesistenza o della non intelligibilità di dati personali sui supporti interni, acquisendo, ove possibile, l'autorizzazione a cancellarli o a renderli non intelligibili.

Il Responsabile della U.O., in caso di dismissione del bene mobile dall'inventario, acquisito il parere sulle condizioni d'uso dall'Area Gestione Tecnica , prima della tentata vendita, cessione a titolo oneroso o gratuito, in caso di presenza di dati aziendali su supporti di memoria interni al cespite (memoria di massa, hard disk etc..), dovrà inviare quest'ultimi all' U.O.A.S.S.I per la cancellazione permanente dei dati archiviati (tramite perforazione, demagnetizzazione o rimozione logica permanente).

# **9. Uso della posta elettronica**

- 9.1 La casella di posta elettronica assegnata all'utente è uno strumento di lavoro. Le persone assegnatarie delle caselle di posta elettronica sono responsabili del corretto utilizzo delle stesse.
- 9.2 È fatto divieto di utilizzare le caselle di posta elettronica per motivi diversi da quelli strettamente legati all'attività lavorativa. In questo senso, a titolo puramente esemplificativo, l'utente non potrà utilizzare la posta elettronica per:
	- l'invio e/o il ricevimento di allegati contenenti filmati o brani musicali (es. mp3)  $\bullet$ non legati all'attività lavorativa;
	- l'invio e/o il ricevimento di messaggi personali o per la partecipazione a dibattiti,  $\bullet$ aste on line, concorsi, forum o mailing-list;
	- la partecipazione a catene telematiche. Non si dovrà in alcun caso procedere  $\bullet$ all'apertura degli allegati a tali messaggi.

La casella di posta deve essere mantenuta in ordine, cancellando documenti inutili e soprattutto allegati ingombranti.

- 9.3 È obbligatorio porre la massima attenzione nell'aprire i file allegati alle e-mail prima del loro utilizzo (non eseguire download di file eseguibili o documenti da siti Web o Ftp non conosciuti).
- 9.4 Nel caso in cui un utente di posta si assenti per più giorni (p.es. per malattia), sarà consentito al superiore gerarchico dell'utente o comunque, previa autorizzazione dello stesso, a persona individuata dal vertice dell'Unità Operativa, accedere alla casella di posta elettronica, al fine di garantire la continuità lavorativa e comunque nel rispetto del principio di necessità e di proporzionalità.
- 9.5 Il personale dell'U.O.A.S.S.I, nell'impossibilità di procedere come sopra indicato e nella necessità di non pregiudicare la necessaria tempestività ed efficacia dell'intervento, potrà accedere alla casella di posta elettronica per le sole finalità indicate al punto 2.3.

# **10. Navigazione in Internet**

- 10. Navigazione in Internet<br>10.1 Il PC assegnato al dipendente ed abilitato alla navigazione in Internet costituisce uno<br>strumento utilizzabile esclusivamente per lo svolgimento della propria attività lavorativa. È quindi proibita la navigazione in Internet per motivi diversi da quelli strettamente legati all'attività lavorativa all'interno dell'Azienda.
	- 10.2 In questo senso, a titolo puramente esemplificativo, l'utente non potrà utilizzare Internet per:
		- l'upload o il download di software gratuiti (freeware) e shareware;
		- l'utilizzo di documenti provenienti da siti web o http, se non strettamente attinenti all'attività lavorativa (filmati e musica);
		- l'effettuazione di ogni genere di transazione finanziaria ivi comprese le operazioni di remote banking, acquisti on-line e simili, fatti salvi i casi direttamente autorizzati dalla Direzione Generale (o eventualmente dal Responsabile della propria Unità Operativa e/o dell' U.O.A.S.S.I) e comunque nel rispetto delle normali procedure di acquisto;
		- ogni forma di registrazione a siti i cui contenuti non siano strettamente legati all'attività lavorativa;
		- la partecipazione a Forum non professionali, l'utilizzo di chat line, di bacheche elettroniche e le registrazioni in guest books anche utilizzando pseudonimi (o nicknames) se non espressamente autorizzati dal Responsabile dell'Unità Operativa;
		- l'accesso, tramite internet, a caselle web-mail di posta elettronica personale.
	- 10.3 Al fine di evitare la navigazione in siti non pertinenti all'attività lavorativa, l'Azienda ASL BA rende peraltro nota l'adozione di uno specifico sistema di filtro automatico che impedirà determinate operazioni quali l'accesso a determinati siti non istituzionali inseriti in una specifica black Iist dinamica.
	- 10.4 Gli eventuali controlli per motivi di sicurezza, compiuti dal personale incaricato dell' U.O.A.S.S.I, potranno awenire mediante un sistema di controllo dei contenuti (Proxy server) o mediante "file di log" della navigazione svolta. Il controllo sui log non è sistematico e le informazioni vengono conservate temporaneamente per finalità di sicurezza di questa Azienda.

## **Protezione antivirus**

- 11. Protezione antivirus<br>11.1 Il sistema informatico dell'Azienda ASL BA è protetto da software antivirus<br>aggiornato quotidianamente. Ogni utente deve comunque tenere comportamenti tali da ridurre il rischio di attacco al sistema informatico mediante virus o mediante ogni altro software aggressivo.
	- 11.2 Nel caso il software antivirus rilevi la presenza di un virus, l'utente dovrà immediatamente sospendere ogni elaborazione in corso senza spegnere il computer nonché segnalare prontamente l'accaduto al personale dell'U.O.A.S.S.I
	- 11.3 Ogni dispositivo magnetico di provenienza esterna alli Azienda dovrà essere verificato mediante il programma antivirus prima del suo utilizzo e, nel caso venga rilevato un virus, dovrà essere prontamente consegnato al personale dell'U.O.A.S.S.I

# **Osservanza delle disposizioni in materia di Privacy**

12. ISSETVANZA delle disposizioni in materia di Privacy<br>12.1 E' obbligatorio attenersi alle disposizioni in materia di Privacy e di misure minime di sicurezza, come indicato nella lettera di designazione ad incaricato del trattamento dei dati ai sensi del Disciplinare tecnico allegato al D.Lgs. n. 196/2003.

# **13. Accesso ai dati trattati dall'utente**

13. Accesso ai dati trattati dall'utente<br>13.1 Oltre che per motivi di sicurezza del sistema informatico, anche per motivi tecnici e/o<br>13.1 manutentivi (ad esempio, aggiornamento/sostituzione/implementazione di programmi, manutenzione hardware, etc.) o per finalità di controllo e programmazione dei costi (ad esempio, verifica costi di connessione ad internet, traffico telefonico, etc.), comunque estranei a qualsiasi finalità di controllo dell'attività lavorativa, è facoltà dell'U.O.A.S.S.I, accedere direttamente, nel rispetto della normativa sulla Privacy, a tutti gli strumenti informatici aziendali e ai documenti ivi contenuti, nonché ai tabulati del traffico telematico.

# **Sistemi di controlli graduali**

- 14. Sistemi di controlli graduali<br>14.1 In caso di anomalie, il personale incaricato dell' U.O.A.S.S.I effettuerà controlli<br>14.1 anonimi che si concluderanno con avvisi generalizzati diretti ai dipendenti del settore in cui è stata rilevata l'anomalia, si evidenzierà l'utilizzo irregolare degli strumenti informatici e si inviteranno gli interessati ad attenersi scrupolosamente ai compiti assegnati e alle istruzioni impartite. Controlli su base individuale potranno essere compiuti solo in caso di successive ulteriori anomalie.
	- 14.2 In alcun caso verranno compiuti controlli prolungati, costanti o indiscriminati.

### **Sanzioni**

 15.1 fatto obbligo a tutti i dipendenti della ASL-BA di osservare le disposizioni portate a conoscenza con il presente regolamento. Il mancato rispetto o la violazione delle regole sopra ricordate è perseguibile nei confronti del personale dipendente con provvedimenti disciplinari e risarcitori previsti dalla vigente normativa, nonché con tutte le azioni civili e penali consentite.

## **Aggiornamento e revisione**

- 16. Aggiornamento e revisione<br>16.1 Tutti gli utenti possono proporre, quando ritenuto necessario, integrazioni motivate al presente Regolamento. Le proposte verranno esaminate dai Dirigenti delle Unità Operative ed inoltrate all'U.O.A.S.S.I .
- 16.2 II presente Regolamento è soggetto a revisione con frequenza annuale.

## **Entrata in vigore del regolamento e pubblicità**

- 17. Entrata in vigore del regolamento e pubblicità<br>17.1 Con l'entrata in vigore del presente Regolamento tutte le disposizioni in precedenza<br>adottate in materia, in qualsiasi forma comunicate, devono intendersi sostituite presenti.
	- 17.2 Copia del regolamento verrà consegnata a ciascun Responsabile di Unità Operativa per renderlo noto ai rispettivi dipendenti.

Il Direttore Generale *dott. Nicola Pansini*

## **Luigi Fruscio**

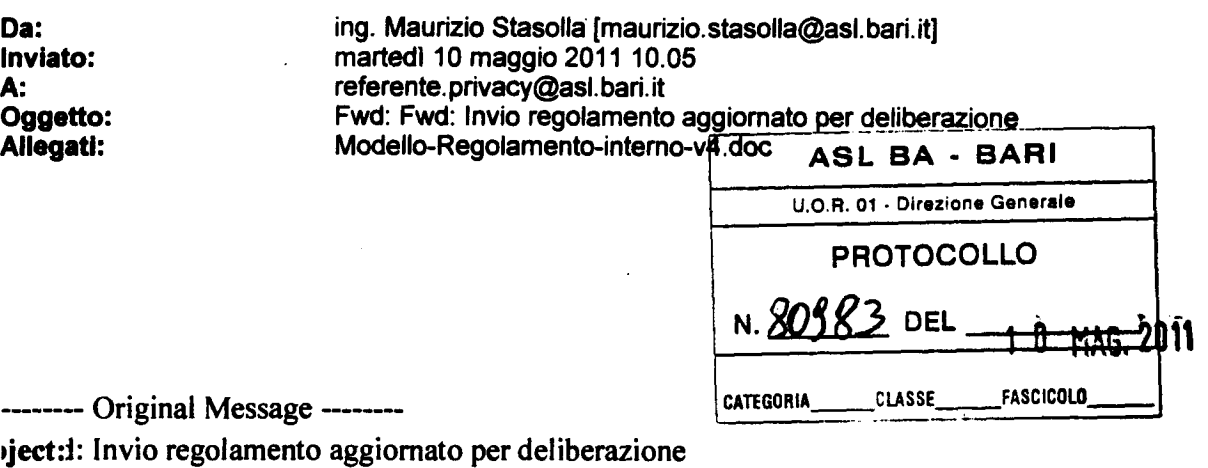

Jate: 15 Apr 2011 17:25:02 +0200

rom: Maurizio Stasolla <maurizio.stasolla@asl.bari.it>

To:rente.privacy@asl.bari.it, Nicola Barberini <n.barberini@studiodelta.it>

CC:simo.sciruicchio@asl.bari.it

Ho letto tutto, per me va bene, tranne al punto 2.8 bisogna correggere la parola ACQUISTI: "Eventuali acquisiti di personal computer ...."

**Saluto tutti** ing, M.Stasolla

------- Original Message --------Subject: Invio regolamento aggiornato per deliberazione Date:Fri, 15 Apr 2011 10:36:13 +0200 From:Massimo Sciruicchio <massimo.sciruicchio@asl.bari.it> To:'Referente Privacy' <referente.privacy@asl.bari.it> CC:'ing. Maurizio Stasolla' <maurizio.stasolla@asl.bari.it>, 'Nicola Barberini'  $\leq n.barberini@studiodelta.it$ 

**A seguito dell'incontro tenutosi in data odierna con Nicola Barberini, si invia in allegato il regolamento sull'utilizzo della dotazione informatica aziendale aggiornato e disponibile per la deliberazione. Si richiede di verificare la formattazione del documento prima della pubblicazione. Un caro saluto Massimo**